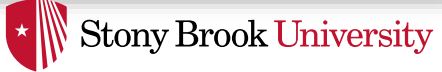

# Concurrency & Synchronization

Nima Honarmand

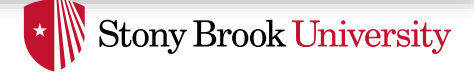

# Agenda

- Review basic concurrency concepts
	- Concurrency and parallelism
	- Data race and mutual exclusion
	- Locks
- New stuff
	- New concurrency issues: condition variables
	- How to implement locks and condition variables efficiently
		- Focusing on OS issues
	- A deeper understanding of concurrency bugs

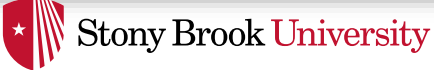

# Concurrency Review

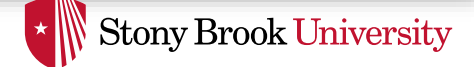

# Concurrency and Parallelism

- Two tasks (threads, functions, instructions, etc.) are concurrent if their executions overlap in time
- Two tasks are parallel if they execute at the same time
	- A special case of concurrency
	- Parallel tasks have to execute on different processors

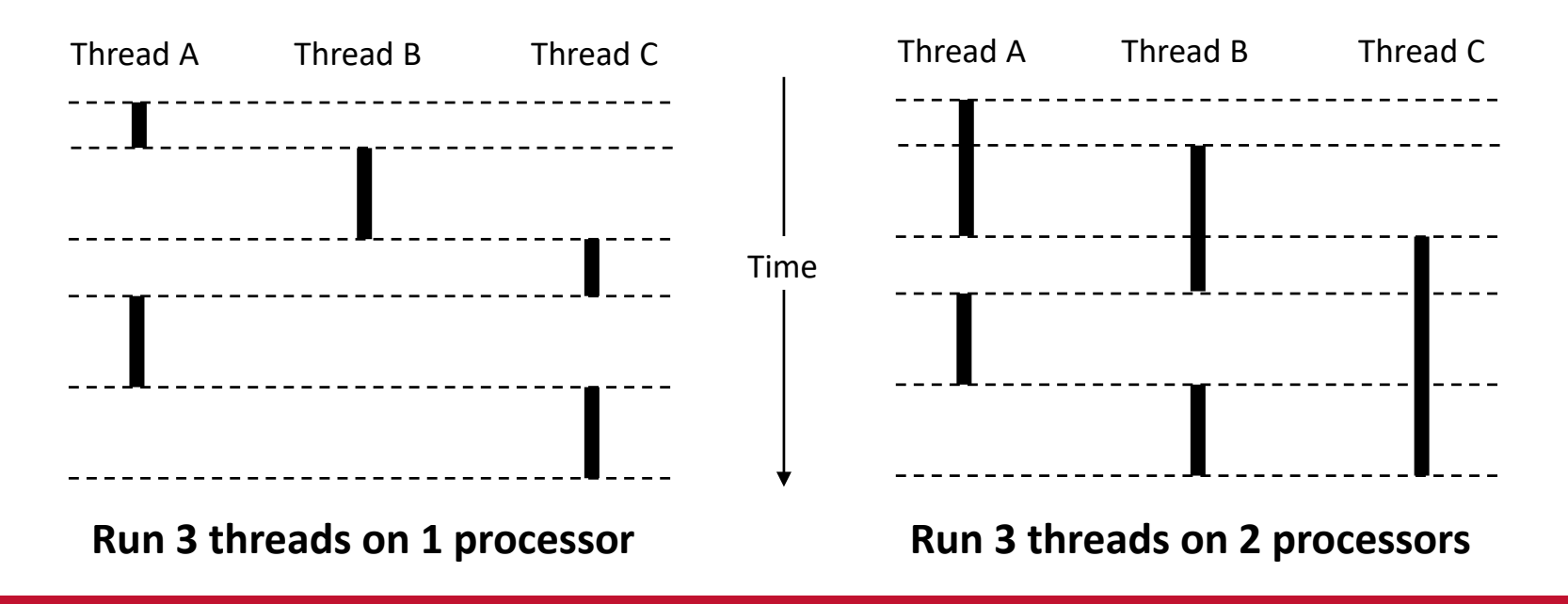

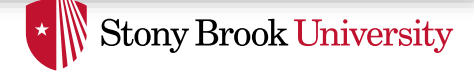

# Sources of Concurrency

#### Question: How could one task run before the current one completes?

- 1) Tasks running on different processors
- 2) Context switching between tasks on the same processor
	- Preemptive as well as cooperative
- 3) Interrupts
	- Kernel mode: hardware interrupts and in-kernel exceptions
	- User mode: signals

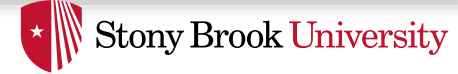

# Why Concurrent Programming?

- In user-mode
	- To utilize multiple processors
		- Multi- and many-core processors are here to stay
	- To improve application responsiveness in the presence of blocking operations
		- E.g., processing a UI input in the background without freezing the application
- In kernel-mode
	- Because user-mode often requires kernel-mode concurrency
		- Each thread in a multi-threaded program has a kernel-mode component (remember the iceberg?)
	- Also, because interrupts/exceptions can create unforeseen parallelism

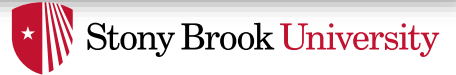

# Challenges of Concurrency

- Crux: execution order (**interleaving**) of instructions of concurrent tasks in not generally under our control
	- Single CPU: We can't control scheduler decisions
	- Multi-CPU: We can't control when, and how fast, each processor executes its instructions
- We need to control instruction interleaving for at least two reasons
	- **1) Mutual exclusion**
	- **2) Condition synchronization**

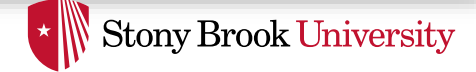

# Mutual Exclusion

- Some computer resources cannot be accessed by multiple threads at the same time
	- E.g., a printer can't print two documents at once
- **Mutual exclusion** is the term to indicate that some resource can only be used by one thread at a time
	- Active thread excludes its peers
- In concurrent programs, shared data structures are often mutually exclusive
	- Two threads adding to a linked list at the same time can corrupt the list

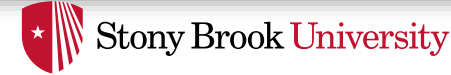

### Why Mutual Exclusion for Shared Data?

- To avoid **data races**
- Imagine two concurrent threads executing this code
- What is your expected outcome?
- What are the possible outcomes?
- Undesirable things happen when concurrent tasks access shared data simultaneously
	- At lease one access should be a write for bad things to happen

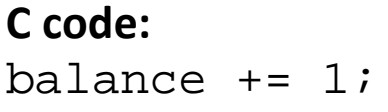

**Assembly code:** mov 0x8049a1c, %eax add  $$0x1$ ,  $$eax$ mov %eax, 0x8049a1c

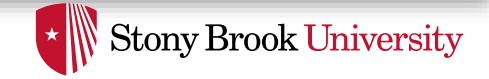

### Why Mutual Exclusion for Shared Data?

- As programmers, we are used to thinking sequentially
	- We break a functionality into a sequence of code lines or instructions
	- $\rightarrow$  We almost always use more than one instruction/line of code to achieve our goal
- We are also used to think only about the results of the current piece of code
	- Difficult for us to think about the effect of a concurrent task monkeying around with the data we are using
- Is this human nature or just because of how we were taught programming?
	- The jury is out on this!

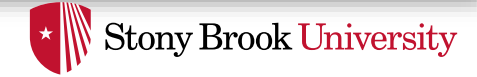

### Why Mutual Exclusion for Shared Data?

#### • To recap

- 1) We have to do multiple things to implement an operation
	- Either do all of it, or none of it
	- Partial execution will result in an inconsistent state
- 2) We don't want anyone to touch the data we are using when doing that
	- We need isolation from others
- So, we need *atomicity*
	- Do either all or none + in isolation

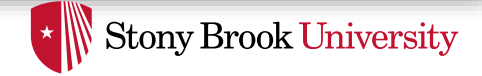

### Why Mutual Exclusion for Shared Data?

- One way to (almost) achieve atomicity is...
- …to make sure we have *exclusive* access to our shared data for the length of time our *critical* instructions run
	- Hence, the name "mutual exclusion"
- A **critical section** of code is any piece of code that touches shared data (or more generally, accesses a shared resources)
	- It's an abstraction to help us think more clearly about structure of concurrent code
- **Locks** are our main mechanisms to achieve mutual exclusion

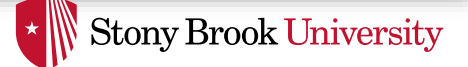

# Example: Traverse a Linked List

- Suppose we want to find an element in a singly linked list, and move it to the head
- Visual intuition:

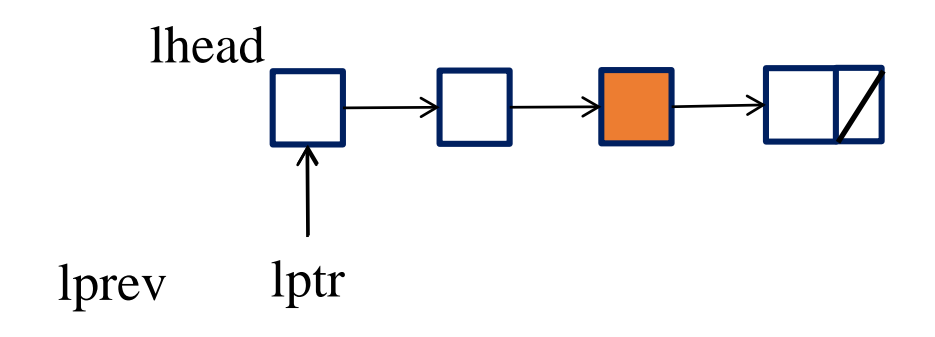

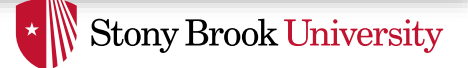

# Example: Traverse a Linked List

- Suppose we want to find an element in a singly linked list, and move it to the head
- Visual intuition:

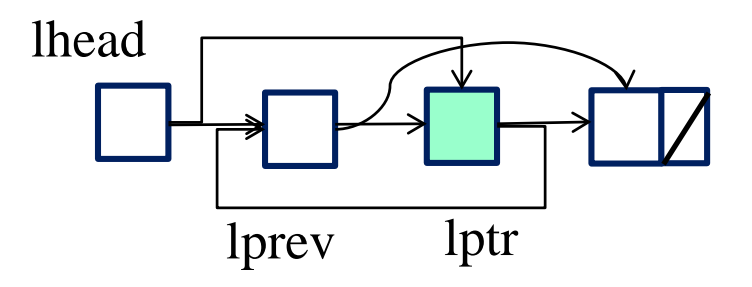

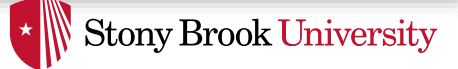

## Example: Traverse a Linked List

```
lprev = NULL;
for(lptr = lhead; lptr; lptr = lptr->next) {
   if(lptr->val == target)// Already head?, break
       if(1prev == NULL) break;// Move cell to head
       lprev\text{-}next = lptr\text{-}next;lptr->next = lhead;
       lhead = lptr;break;
   }
   lprev = lptr;}
```
• Where is the critical section?

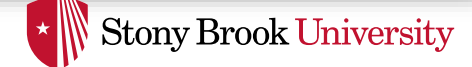

# Example: Traverse a Linked List

#### **Thread 1**

// Move cell to head  $lprev\text{-}next = lptr\text{-}next;$  $lptr$ ->next = lhead;  $lhead = lptr;$ 

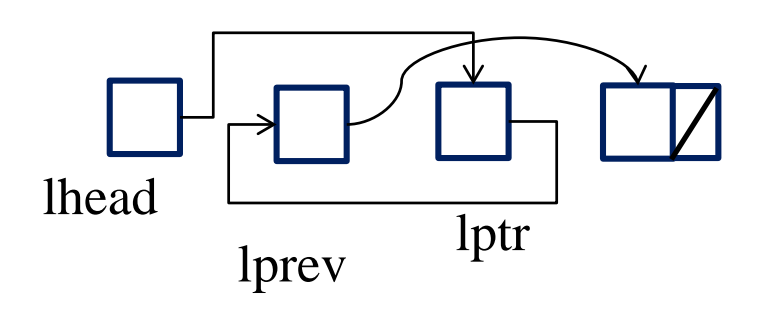

**Thread 2**

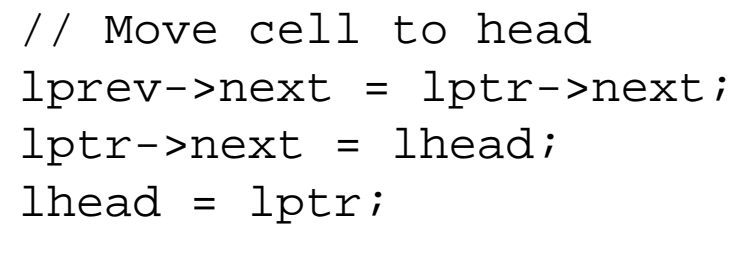

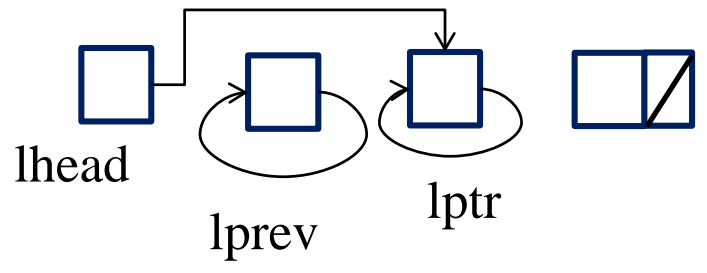

- A critical section often needs to be larger than it first appears
	- The 3 key lines are not enough of a critical section

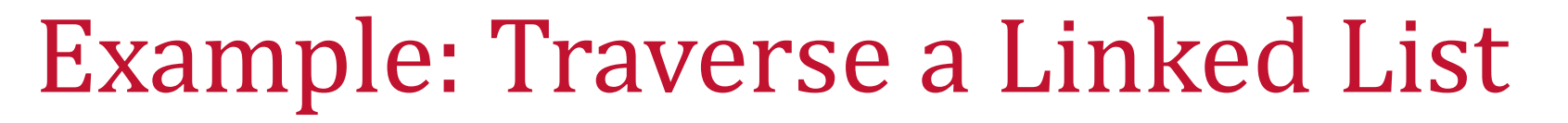

#### **Thread 1**

```
lprev = NULL;
for(1ptr = \text{lhead}; \text{lptr}; \text{lptr = lptr}\text{-next})\{if(lptr->val == target)// Already head?, break
            if(1prev == NULL) break;// Move cell to head
            lprev\text{-}next = lptr\text{-}next;lptr\text{-}next = \text{head};lhead = lptr;break;
    }
   lprev = lptr;}
```
- Putting entire search in a critical section reduces concurrency, but it is safe
- Writing high-performance and correct concurrent programs is a (very) difficult task

```
lprev = NULL;for (lptr = lhead; lptr; lptr = lptr->next) {
   if(1ptr->val == target)// Already head?, break
          if(1prev == NULL) break;// Move cell to head
          …
```
**Thread 2**

**Stony Brook University** 

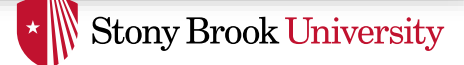

# Condition Synchronization

- Mutual exclusion is not all we need for concurrent programming
- Very often, synchronization consists of one task waiting for another to make a condition true
	- Ex1: master thread tells worker thread a request has arrived
		- Worker thread has to wait until this happen
	- Ex2: parent thread waits until a child thread terminates (pthread\_join())
- Until condition becomes true, thread can sleep
	- Ties synchronization to scheduling
- We use **condition variables** for this purpose (next lecture)